## **Descarga gratis AutoCAD Clave de licencia [Mac/Win] [32|64bit] {{ Último laNzamieNto }} 2023 Español**

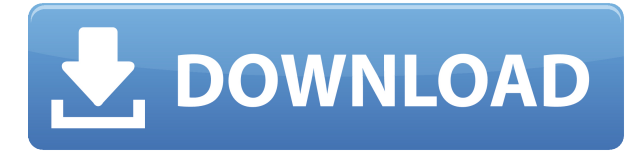

Este programa le brinda funciones gratuitas para agregar más modelos 3D a sus diseños, y también puede exportarlos a DXF. Como es una solución basada en la nube, esto significa que puede acceder a ella desde cualquier lugar. Puede usarlo en varias máquinas; no requiere un sistema operativo específico.

Realmente tengo que intentarlo. Solo tengo miedo de que me lleve mucho tiempo dominarlo. Cuando se trata de usar un programa al que no estoy acostumbrado, tiendo a sentirme bastante frustrado.

SketchUp es un software de CAD gratuito que se ha lanzado como software de código abierto. Con esto, SketchUp puede aprovechar al máximo la imaginación del usuario. No importa si usted es un estudiante, un profesional de CAD o un aficionado, este software puede ser utilizado en cualquier momento por todos, aunque la versión gratuita del software no admite el uso de capas de imagen.

Lo he usado antes y recién ahora estoy comenzando con mis habilidades de programación. Simplemente no he encontrado una buena razón para comprar la versión pro después de eso. Para ser honesto, estaba pensando en comprar la versión pro, pero no tengo una buena razón para usarla.

Durante el proceso de registro, te permite probar la versión gratuita de NanoCAD durante 30 días. No olvide que puede extender este período por 30 días utilizando la versión profesional de NanoCAD.

Partes de esto son terribles. https://www.icadfree.com no es un buen lugar para obtener software CAD ya que es un software como servicio. Voy a ser el primero en decir que es el mejor software que existe y es completamente gratuito. No hay funciones premium, pero lo que obtienes vale la pena. También puede crear archivos de varios modelos para la creación de prototipos.

Creo que AutoCAD Descargar con crack completo es lo mejor para los ingenieros civiles. Su funcionalidad superior y la accesibilidad de sus funciones, junto con la capacidad de personalizar y ajustar la configuración de su dibujo con facilidad, lo convirtieron en la elección perfecta para mí.

## **AutoCAD Descargar Código de registro Código de activación For Windows x32/64 2023**

En este punto, puede hacer clic en el botón Aceptar para cambiar la descripción del bloque o eliminar el bloque existente y volver a crear el bloque desde cero. Si la descripción modificada es válida, haga clic en el botón Aceptar para actualizar el bloque. Si los cambios no tienen sentido, puede eliminar el bloque existente, ingresar una nueva descripción y volver a crear el bloque.

Las descripciones están escritas por la gente de Autodesk y son precisas. También existen otras descripciones. Los anteriores son los más destacados, pero puede encontrar más navegando a través del enlace de documentos en la parte inferior de la página del sitio web.

El software de descripción legal de la web es fácil de usar. El software también tiene una aplicación que le permite ver la descripción. A continuación, puede exportar la descripción a formato legal o XML. Además, puedes revisar el formato legal en la app. Si no tiene una aplicación, puede ver la descripción legal haciendo clic derecho en el bloque en su caja de herramientas. Para obtener una descripción en el Centro de diseño, haga clic en el botón Centro de diseño en la barra de iconos, luego en la pestaña Ayuda legal/Software de ayuda legal. Para obtener más información sobre cómo acceder al Centro de diseño, vea el video haciendo clic aquí: http://www.youtube.com/watch?v=\_\_p1BcA1Faw&hd=1

- [Instructor] Lo que queremos hacer es crear un conjunto de claves descriptivas llamado \"edificio\" y cuando seleccionamos ese conjunto de claves descriptivas, queremos que el punto se muestre con cierto detalle en el estilo de edificio.

Al usar el comando de copia, también puede agregar descripciones de bloque eligiendo \"Descripción de bloque\" en el cuadro desplegable en la parte superior. Esto abrirá el cuadro de diálogo Definición de bloque como si estuviera creando un bloque.

Con Legal Aid, puede crear descripciones gráficas y textuales para puntos, líneas, arcos, superficies, bloques y vistas. La clave es simplemente presionar F1 para que aparezca el cuadro de diálogo. La descripción se lee automáticamente en su dibujo.Todas las descripciones se pueden personalizar cambiando el color del texto y el color de fondo. También puede cambiar el tamaño de fuente, el tipo de fuente y el estilo de fuente.

5208bfe1f6

## **Descarga gratis AutoCAD Con Keygen con clave de licencia [32|64bit] {{ lanzamiento de por vidA }} 2022 Español**

AutoCAD es una aplicación de software muy potente y popular que utilizan los profesionales de todos los ámbitos. Es un gran programa para tener en su computadora si planea aprender a usar el software AutoCAD en un futuro cercano. Hay numerosas lecciones gratuitas disponibles para descargar desde el sitio web oficial de AutoCAD 2020.

Si desea tener éxito en aprender a usar el software en el futuro, busque un instructor que le brinde una base sólida sobre cómo usar AutoCAD de manera efectiva. Esto le permitirá crear modelos 2D o 3D realmente buenos en el futuro cuando llegue el momento de dominarlo.

Si está interesado en aprender a usar el software profesionalmente, probablemente le llevará mucho tiempo y esfuerzo. Hay varias cosas que puede hacer para acelerar su experiencia de aprendizaje si está listo para tomarse el tiempo.

AutoCAD sigue siendo uno de los programas de software 3D más populares del mundo. Si realmente quiere aprender AutoCAD, puede elegir una capacitación gratuita de AUTOCAD.AUTOTUTOR.NET. Puede trabajar en proyectos como dibujos arquitectónicos, civiles, mecánicos y eléctricos para practicar y aprender nuevas habilidades. Después de un tiempo, puede usar su conocimiento práctico para ganar un buen dinero.

Contar con el apoyo de un instructor será uno de los factores más importantes para una experiencia de aprendizaje exitosa. Pueden ayudarlo a superar cualquier problema o desafío que pueda encontrar durante el proceso de capacitación.

Cuando compre el software, se instalará en su computadora y podrá usarlo para crear flujos de trabajo personalizados para usted. Para obtener más información sobre el uso y la creación de flujos de trabajo personalizados dentro de AutoCAD, visite el sitio web oficial del programa.

AutoCAD 2020 está disponible para su compra en una licencia de 30 y 90 días al precio de \$ 2,499.99 y \$ 4,997.97 respectivamente.Cualquiera de las licencias le permite acceder al software a través de varios métodos de pago diferentes, incluidos PayPal y tarjeta de crédito. Si se registra para una prueba gratuita a través de su sitio web oficial, puede probar el software durante 30 días completos. Al final de la prueba gratuita de 30 días, puede decidir si está listo para continuar con la suscripción. No olvide pagar su licencia al final de su prueba o tendrá que pagar \$69.95 por mes para usar el software.

descargar hatch para autocad gratis descargar autocad facil y rapido gratis descargar autocad full 2018 descargar autocad free descargar autocad for mac descargar autocad full pc descargar autocad full apk descargar autocad free trial descargar autocad full 2021 descargar autocad apk full

AutoCAD es un software muy potente. Un usuario regular a menudo necesitará ser un usuario

experto para realizar una variedad de tareas complejas. Independientemente de si tiene o no experiencia con AutoCAD, puede ser un desafío aprender y dominar AutoCAD. Esta guía le ayudará a convertirse en un experto de AutoCAD y le enseñará a configurar, entrenar y utilizar su sistema AutoCAD.

¿Voy a tener que aprender completamente un nuevo software? ¿O algunos de los comandos/funciones que uso en Autocad se transferirán a VW? No uso ninguno de los íconos que vienen con las versiones más nuevas de AC. Aprendí sobre las versiones anteriores de AC y me he acostumbrado a los comandos clave. Supongo que una segunda parte de esta pregunta podría ser: **Para los nuevos empleados que podemos obtener que son completamente nuevos en CAD, ¿qué tan bien le iría a una persona con conocimientos básicos de informática en el aprendizaje de este programa?**

Si descubre que ha dominado los conceptos de AutoCAD y siempre tiene el control y se siente cómodo con el software, entonces probablemente sea un usuario experimentado de AutoCAD que tiene un conocimiento profundo del software. Este es un excelente paso para ganar un sueldo enorme mediante el desarrollo de aplicaciones de AutoCAD. Saber cómo modificar objetos y dibujos existentes y cómo crear nuevos objetos debería ser una segunda naturaleza para usted. Si constantemente hace preguntas sobre AutoCAD y cómo realizar ciertas tareas, es probable que sea un usuario experimentado.

Los profesionales utilizan AutoCAD en muchas áreas de la vida, desde las bellas artes, la arquitectura, la ingeniería y las aplicaciones informáticas hasta la sanidad y el ejército. La última versión de AutoCAD también es una gran plataforma para principiantes. Así es como puede comenzar y disfrutar de un AutoCAD exitoso.

Como diseñador, eres conocido por tus habilidades creativas y orientadas a los detalles. AutoCAD podría ser el software CAD perfecto para usted, dado que su premisa principal es permitirle ser más creativo.Esto se debe a que su interfaz se adapta a su forma de pensar personal y reconoce su estilo de diseño característico. Puede estar seguro de usar lo que lo hace productivo. Este primer programa lo llevará en un viaje para mejorar los comandos y funciones básicos de AutoCAD. El instructor le enseñará la forma correcta de dibujar y cómo usar el poderoso conjunto de herramientas que viene con este increíble software. Aprenderá a producir diseños más elegantes y únicos en este curso.

Aprender AutoCAD es un conjunto de habilidades completamente diferente. Debe comprender mucho más que solo cómo abrir y cerrar archivos; también debe comprender las funciones avanzadas de edición visual. También debe aprender a configurar proyectos, lo que incluirá la fusión de varias partes en un solo archivo de dibujo. Estas son cosas que no puedes aprender por tu cuenta, al menos no en un corto período de tiempo.

AutoCAD es único en el sentido de que es un software utilizado tanto por diseñadores profesionales como por el trabajador de oficina que necesita dibujar cosas en sus computadoras. Cualquiera que use una computadora de escritorio o una computadora portátil y acceda a Internet estará familiarizado con AutoCAD. Puede aprender a usarlo fácilmente como un primer paso.

Otra razón por la que los principiantes se dan por vencidos es que ven un software complejo como AutoCAD como difícil de usar, en lugar de fácil de aprender. Esta suposición le costará tiempo y dinero ya que pasa muchas horas en el programa y produce trabajo que no puede usar. Para evitar esto y cualquiera de las razones para darse por vencido, aprenda a usar AutoCAD lo antes posible y eche un vistazo a los cursos de capacitación de AutoCAD.

AutoCAD es un lenguaje de programación, y por lo tanto es posible aprender a través de la programación. Debe trabajar a través de tutoriales que le enseñarán cómo codificar partes específicas del software y construir bloques de código que le permitan operar tareas de dibujo específicas. Si lo desea, puede utilizar herramientas de programación para crear sus propias extensiones de AutoCAD.

A través de videos y tutoriales en YouTube, puede obtener una idea general del flujo de trabajo estándar de AutoCAD. Sin embargo, el software no está diseñado para ser tan flexible o fácil de usar como otro software. Si es completamente nuevo en AutoCAD, necesitará un conocimiento sólido del software antes de comenzar a aprender la mejor manera de comenzar y usarlo. YouTube no será suficiente. Vas a tener que asistir a una clase o comprar un curso para aprender a usar el software.Esto le dará la oportunidad de obtener toda la capacitación y los conocimientos necesarios para convertirse en un profesional de AutoCAD. Cuando esté listo, puede configurar su propio negocio usando AutoCAD o trabajar para una firma de arquitectos que use el software como un procedimiento estándar.

<https://techplanet.today/post/descargar-tutorial-de-autocad-2013-en-espanol-gratis-pdf> <https://techplanet.today/post/autocad-2018-descargar-e-instalar-gratis-y-legal> <https://techplanet.today/post/autocad-2017-210-vida-util-codigo-de-activacion-clave-de-licencia-2023> <https://techplanet.today/post/link-para-descargar-gratis-autocad-work>

Puede crear modelos 3D de objetos simples en un visor 3D que le permite dibujar objetos 3D a mano con un lápiz, una regla o una regla. Puede dibujar cuadros, cuadrados y rectángulos que puede convertir en modelos 3D. Aprenda a aplicar herramientas, cotas y atributos geométricos 2D y 3D. Puede trabajar con geometría 3D simple o puede crear modelos 3D detallados. Le resultará más fácil trabajar con modelos simples que con modelos detallados.

Cuando esté aprendiendo CAD, siempre tenga un plan de ataque. Si trata de hacerlo todo a la vez y ve que surgen problemas, se volverá loco y abandonará el proyecto por un tiempo. Haga lo siguiente antes de comenzar su proyecto CAD:

- Preparar un espacio para el proyecto. No necesitas gastar mucho dinero en ello. Una habitación grande y vacía es ideal. No es necesario que esté terriblemente ordenado, solo asegúrate de que no huela a pintura.
- Asegúrese de que haya suficiente espacio para moverse en el espacio.
- Asegúrese de que haya suficiente luz en la habitación. Al menos una lámpara de lectura.
- Averigüe si puede usar una computadora con una pantalla grande.
- Configure el proyecto.
- Determina lo que estás tratando de crear.
- Reúne referencias.
- Prepara una estrategia.

La curva de aprendizaje de AutoCAD es bastante empinada, pero puedes aprender a usarlo. No estoy seguro de cuán fácil o difícil es aprender AutoCAD, pero tengo que aprenderlo. No recomendaría AutoCAD sin al menos algún nivel de habilidad con AutoCAD. voy a tener que aprenderlo.

Usar AutoCAD es un poco más difícil que usar la mayoría de los otros programas de CAD. Es relativamente más complejo y hay un par de cosas que los principiantes no siempre se dan cuenta de que son necesarias. Pero con algo de dedicación al aprendizaje, la mayoría de las herramientas básicas deberían ser fáciles de aprender.

Debido a que AutoCAD es una aplicación inmensamente poderosa, muchas personas se sienten intimidadas por ella. Si no está seguro de por dónde empezar, es posible que desee consultar nuestros tutoriales sobre los conceptos básicos. Una comprensión básica del modelado 2D y 3D le dará una buena idea de lo que Autocad puede hacer por usted.

Si ha llegado hasta aquí, acaba de terminar la guía básica de AutoCAD y está ansioso por comenzar a dibujar en el programa. Los siguientes pasos y los videos que lo acompañan lo ayudarán a comenzar en la dirección correcta.

Si quieres sacarle el máximo partido a Autocad, debes trabajar con profesionales. Aportan muchos años de experiencia y están dispuestos a compartirla. Así como construye su negocio y adquiere nuevas habilidades, puede obtener y perfeccionar sus habilidades al adquirir conocimientos de personas con más experiencia e interés.

Por ejemplo, si es ingeniero civil, utilizará Civil 3D. Si eres un modelador 3D, usarás 3D Wireframe. Si es ingeniero estructural, utilizará SteelTek, etc. Cada herramienta tiene sus propios comandos y funciones, así como sus propios desafíos que superar. El objetivo es aprender los conceptos básicos para que pueda utilizar una herramienta para el tipo de proyecto en el que está trabajando. También es importante comprender la interfaz de la herramienta para que pueda usarla junto con otros.

- Asegúrese de haber seleccionado la impresora correcta para su dibujo. ¡AutoCAD no guardará sus dibujos a menos que se seleccione la impresora correcta!
- Asegúrese de tener la configuración adecuada para su dibujo para poder editarlo (vea los pasos 8-9).
- Asegúrese de tener el logotipo o el texto de la empresa adecuado para su dibujo.
- Asegúrese de haber seleccionado la configuración correcta de la empresa.
- Asegúrese de que el dibujo o elemento de dibujo correcto tenga la escala correcta.
- Asegúrese de que puede guardar su dibujo.
- Asegúrese de que puede abrir su dibujo.
- Asegúrese de que puede imprimir su dibujo.
- Asegúrese de que puede guardar sus dibujos.
- Asegúrese de que puede abrir sus dibujos.
- Asegúrese de que puede cerrar sus dibujos.

[http://earthoceanandairtravel.com/wp-content/uploads/2022/12/Descargar\\_AutoCAD\\_2020\\_231\\_Clav](http://earthoceanandairtravel.com/wp-content/uploads/2022/12/Descargar_AutoCAD_2020_231_Clave_de_producto_llena_For_Windo.pdf) [e\\_de\\_producto\\_llena\\_For\\_Windo.pdf](http://earthoceanandairtravel.com/wp-content/uploads/2022/12/Descargar_AutoCAD_2020_231_Clave_de_producto_llena_For_Windo.pdf) [https://www.sitedirectory.biz/autocad-2017-21-0-clave-de-licencia-llena-con-keygen-windows-10-11-2](https://www.sitedirectory.biz/autocad-2017-21-0-clave-de-licencia-llena-con-keygen-windows-10-11-2023-en-espanol) [023-en-espanol](https://www.sitedirectory.biz/autocad-2017-21-0-clave-de-licencia-llena-con-keygen-windows-10-11-2023-en-espanol) <http://ims-tein.com/wp-content/uploads/2022/12/kamcher.pdf> <https://manheroinstinct.com/descargar-x-force-para-autocad-link/> <https://sdpatentpreppros.com/363/descargar-versiones-anteriores-de-autocad-work/> <http://qlami.com/?p=76339> <http://theartdistrictdirectory.org/wp-content/uploads/2022/12/gilbkayl.pdf> <https://mac.com.hk/advert/como-descargar-libreria-de-autocad-gratis-full/> <https://tidmodell.no/wp-content/uploads/2022/12/Descargar-Autocad-Upv-TOP.pdf> [https://slotatlas.com/wp-content/uploads/Descargar-AutoCAD-Versin-completa-Con-cdigo-de-activaci](https://slotatlas.com/wp-content/uploads/Descargar-AutoCAD-Versin-completa-Con-cdigo-de-activacin-Windows-3264bit-ms-reciente-20.pdf) [n-Windows-3264bit-ms-reciente-20.pdf](https://slotatlas.com/wp-content/uploads/Descargar-AutoCAD-Versin-completa-Con-cdigo-de-activacin-Windows-3264bit-ms-reciente-20.pdf)

Pero si usted es diseñador, arquitecto o ingeniero, aprender a usar el software CAD es absolutamente esencial. Como diseñador, puede usar AutoCAD directamente para crear modelos 3D o incluso imprimir en impresoras 3D. A continuación, puede compartir los modelos a través de la web.

Al comenzar con lo básico, comprenderá la estructura del software y cómo funciona todo en conjunto, incluidos los diversos comandos y cuadros de diálogo. Esto puede brindarle una gran comprensión sobre cómo usar todas las funciones de AutoCAD.

Sin embargo, si aún encuentra que su aprendizaje progresa lentamente, puede valer la pena probar un par de tutoriales o cursos en línea que hemos incluido en esta guía. Algunos de estos cursos y tutoriales pueden ser realmente útiles: a menudo le enseñan formas de realizar su trabajo día a día, así como también cómo mejorar su flujo de trabajo y su eficiencia. Como principiante, aprenderá muchas cosas que son esenciales en cualquier software que esté utilizando. Pero este es especialmente el caso con AutoCAD. Puede aprender a usar este software CAD y encontrar una forma de trabajar *extremadamente* eficientemente.

AutoCAD es muy diferente al software de diseño 3D como SketchUp o Revit. Tienes que aprender muchas cosas a la vez. Debe conocer el concepto de diseño 2D, geometría 3D, dibujo, edición, trabajo con bloques y cómo trabajar con capas en diseño 2D y 3D.

Si tiene experiencia previa en diseño, puede comenzar con tutoriales y guías que cubren todos los aspectos de AutoCAD. Después de eso, querrá trabajar en las funciones que le interesen. Esto le ayudará a aprender nuevas formas de usar el producto, junto con las opciones de herramientas y comandos. Es fundamental que practique y experimente con nuevos métodos y aprenda a usar las funciones. Esta es una buena forma de aprender los conceptos básicos y familiarizarse con el uso de las herramientas y los comandos de Autodesk.

Aprender AutoCAD no es fácil. Pero una vez que tenga algo de experiencia, se alegrará de haberlo hecho. Hay cientos de teclas de comando y atajos para recordar, y no todos funcionan de la misma manera que cabría esperar. La forma "correcta" de hacerlo no siempre es la más rápida. Es una curva de aprendizaje empinada, pero una vez que te familiarizas con ella, puede ser una herramienta muy útil.

Para comenzar a aprender AutoCAD, necesitará conocer uno o dos comandos simples. El comando que debes aprender primero es, **ZOOM**. Cuando hace zoom, un **ventana** abrirá. Verás tu dibujo en la ventana. Hacer zoom en diferentes vistas le permitirá ver cada detalle en su dibujo. Al final de este tutorial, podrá hacer zoom en todas las direcciones.

Si bien hay muchas formas diferentes de aprender AutoCAD, la mejor es un método gratuito que no le costará mucho tiempo ni dinero. Por ejemplo, puede unirse a comunidades y foros de AutoCAD donde puede hacer preguntas y encontrar soluciones a problemas. Esto es importante, porque nadie va a responder dos veces al mismo problema.

Algunas personas están realmente nerviosas al principio. Parece que sería mucho más fácil aprender todo el paquete con la ayuda de un amigo experimentado. Es una buena idea probar y tener un amigo con experiencia en AutoCAD que esté dispuesto a trabajar con usted.

Para hacerlo aún más complicado, muchos de los comandos y accesos directos de AutoCAD utilizados en el software pueden ser reemplazados por aplicaciones de terceros como Microsoft Excel, iun programa que todos conocen y usan! Si bien este tipo de acceso directo puede ahorrarle tiempo mientras aprende, es algo que debe tener en cuenta al usar el software. También es posible que se encuentre con aplicaciones de software que pueden ayudarlo a aprender, como la suite "WiLLPower" de Keysight.

En caso de que se sienta abrumado por aprender AutoCAD, puede ser útil saber a qué se enfrenta: necesitará un disco o CD-ROM de instalación (para obtener más información, hemos enumerado el disco necesario a continuación) y un Conexión a Internet. También deberá tener Microsoft Windows, que es un requisito del sistema para este software, incluso si usa una Mac.

¿AutoCAD requiere habilidad para usar? No. Si lo hiciera, ¿sería tan grande como es? ¿En qué campo se utiliza AutoCAD? No, se usa de muchas maneras. Algunas personas lo encuentran fácil de usar, pero hay muchas características que requieren práctica para usar.

Las personas sin conocimiento de CAD pueden encontrar que comenzar es un desafío; incluso acostumbrarse a las convenciones y la terminología de AutoCAD puede ser una tarea ardua. Pero una vez que se haya superado este obstáculo inicial y se haya acostumbrado a trabajar con el programa, es posible que, como la mayoría de los programas, AutoCAD sea relativamente intuitivo y se pueda dominar rápidamente.

Con los novatos de AutoCAD, incluso los usuarios de CAD experimentados, existe la posibilidad de causar retrasos, crear errores y provocar problemas de comunicación. La simple tarea de principiante de crear una sola línea no debería requerir más de media hora para completarse. Pero cuando se combina con una docena de tareas complejas, esa nueva habilidad podría convertirse en la que más temen.

Si no sabe cómo usar CAD, es posible que desee trabajar en uno de los muchos tutoriales en línea disponibles para que pueda aprender a navegar antes de iniciar AutoCAD. Hay muchos tutoriales disponibles, algunos gratuitos y otros de pago. Si está buscando un programa gratuito para descargar y aprender los conceptos básicos de CAD, considere AutoCAD LT. Es una forma

económica de aprender los conceptos básicos de CAD.

Aquellos de ustedes que no están familiarizados con CAD, hay algunos desafíos para aprender. Primero debe comprender los conceptos básicos del software, comprender cómo navegar por él y aprender a utilizar las funciones disponibles en el software.